### **LAPORAN KERJA PRAKTIK**

# **DIVISI DIGITAL MARKETING DI PT. CITILINK INDONESIA SLIPI JAYA - JAKARTA**

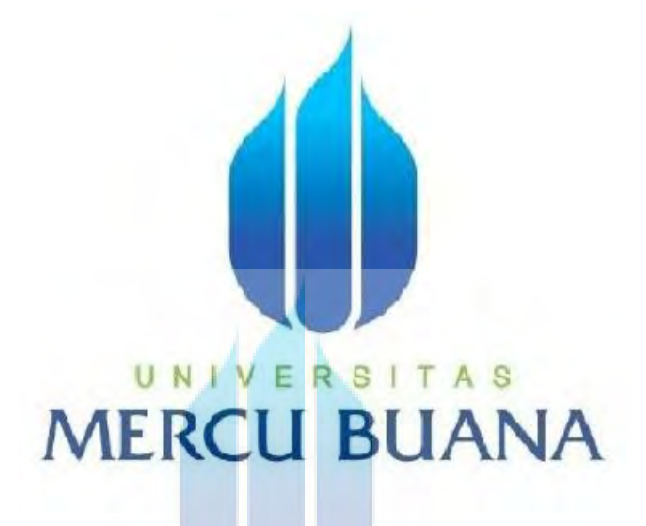

# UNIVERSITAS Disusun Oleh :

**Nama : Ega Pribadi** 

**Nim : 41914110095** 

**Dosen Pembimbing : Waridah Muthi'ah, S.Ds,M.Ds.** 

#### **PROGRAM STUDI DESAIN PRODUK**

#### **FAKULTAS DESAIN DAN SENI KREATIF**

**UNIVERSITAS MERCU BUANA** 

## **JAKARTA**

**2017**

https://lib.mercubuana.ac.id

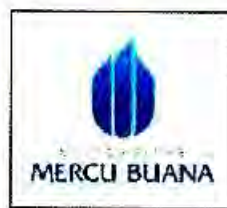

#### LEMBAR PERNYATAAN KERJA PRAKTEK **FAKULTAS DESIGN DAN SENI KREATIF** UNIVERSITAS MERCUBUANA

Saya yang bertanda tangan di bawah ini:

- Nama : Ega Pribadi.
- **NIM** : 41914110095.

Jurusan : Desain Produk & Multimedia.

- Fakultas : Desain dan Seni Kreatif.
- **Judul KP** : Laporan Kerja Praktek sebagai Divisi Digital Marketing

di PT. Citilink Indonesia.

Menyatakan bahwa telah menyelesaikan laporan kerja praktek dengan judul "Kerja Praktek sebagai Divisi Digital Marketing di PT. Citilink Indonesia, Slipi -Jakarta". Laporan kerja praktek ini adalah murni, bukan kutipan dari hasil karya orang lain, terkecuali telah disebutkan referensinya.

## UNIVERSITAS **MERCU BU** Jakarta, 08 Juli 2017

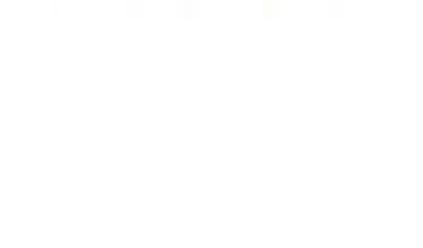

Ega Pribadi

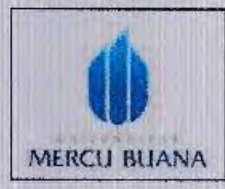

#### LEMBAR PENGESAHAN LAPORAN KERJA PRAKTEK FAKULTAS DESAIN DAN SENI KREATIF UN:VERSiTAS MERCU BUANA

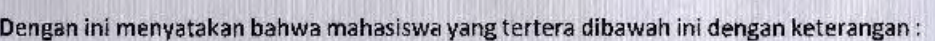

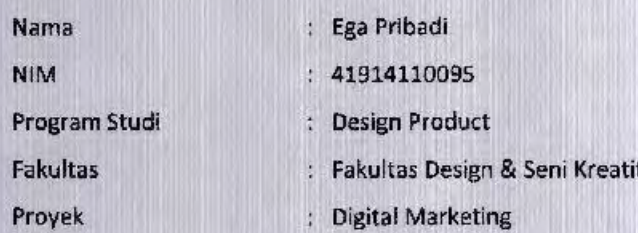

Dengan ini telah menyelesaikan laporan tepat pada waktunya, sesuai dengan waktu yang ditentukan.

> Jakarta, 08 Juli 2017 Mengetahui,

|‖<sup>|</sup>

Dosen Pembimbing

Waridah Muthi'ah, S.Ds, M.Ds.

Pembimbing Lapangan

¨

Claudio Marchiano

Koordinator Kerja Praktek

Lelo, ST

Kaprodi Desain Produk Hady Soedarwanto, ST, M. Ds.

PT. Citilink Indonesia Menara Citicon, 16th Floor Jl. S. Parman Kav. 72, Jakarta Barat - 11410 Indonesia

#### P 62 21 29341000 W www.citilink.co.id

# Citilink

Jakarta, 2 May 2017

Kepada Yth,

Ega Pribadi Mahasiswa Universitas Mercu Buana Fakultas Design & Seni Kreatif Jurusan Prograsm Studi Design Product

Perihal : Surat keterangan penerimaan magang kerja.

#### Dengan hormat,

Berdasarkan surat permohonan magang yang telah disampaikan oleh saudara kepada PT. Citilink Indonesia, untuk itu kami sampaikan bahwa surat permohonan saudara telah kami terima dan saudara dapat memulai magang kerja di perusahaan kami dengan informasi sebagai berikut:

TAS

Periode Magang: 2 May-31 June 2017.

Divisi : Advertising and Promotion

Kegiatan magang: Design & Creative.

Demikian informasi penerimaan magang ini kami sampaikan.

Terimakasih atas perhatiannya.

Hormat kami

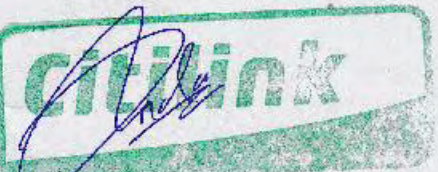

Ditasya Devi **Advertising and Promotion Manager** PT. Citilink Indonesia

PT. Citilink Indonesia Menara Citicon, 16th Floor Jl. S. Parman Kav. 72, Jakarta Barat - 11410 Indonesia F 62 21 29341000 W www.citilink.co.id

# Citilink

Jakarta, 4 July 2017

Kepada Yth,

Ega Pribadi Mahasiswa Universitas Mercu Buana Fakultas Design & Seni Kreatif Jurusan Prograsm Studi Design Product

Perihal : Surat keterangan Magang Kerja.

Dengan hormat,

Dengan ini kami kami menerangkan bahwa Ega Pribadi mahasiswa fakultas Design Universitas Mercubuana telah menyelesaikan magang kerja di PT. Citilink Indonesia dengan keterangan sebagai berikut:

Periode Magang: 2 May-31 June 2017.

Divisi

: Advertising and Promotion

Kegiatan magang: Design & Creative.

Selama kegiatan magang Saudara memiliki kinerja yang baik dan sangat membantu pekerjaan dan kebutuhan kami. Kami atas nama perusahaan mengucapkan terimakasih atas bantuan yang telah diberikan kepada perusahaan selama saudara bekerja.

 $A S$ 

Demikianlah surat keterangan ini dibuat agar dapat dipergunakan sebagaimana mestinya.

Terimakasih atas perhatiannya.

Hormat kami

Difasya Devi

**Advertising and Promotion Manager** PT. Citilink Indonesia

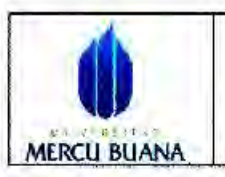

#### SURAT PERMOHONANAN PEMBIMBING KP **FAKULTAS DESAIN DAN SENI KREATIF** UNIVERSITAS MERCU BUANA

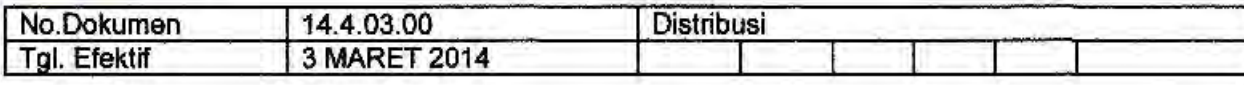

Jakarta : ...............................

Yang terhormat. Koordinator Kerja Praktik : Desain Produk - Grafis & Multimedia Program Studi Universitas Mercu Buana

Perihal : Surat Permohonon Bimbingan Kerja Praktik

Dengan Hormat, Yang bertanda tangan dibawah ini:

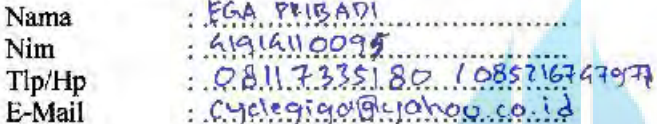

Mendaftarkan diri untuk mengikuti kerja praktik, dan telah melengkapi persyaratan sebagai berikut( persyaratan dilampirkan):

- 1. Salinan Transkrip Nilai/ KHS (raihan sks minimal  $100 110$  sks dengan IPK  $\geq 2.00$ )
- 2. Lulus Matakuliah Studio Desain IV
- 3. Nilai TOEFL 400 atau yang setara (Lulus Bahasa Inggris II)
- 4. Surat balasan kerja praktik dari Perusahaan
- 5. Bukti Pembayaran Kerja Praktik (khusus mbs Regular)

Kepada saya akan diberikan masa bimbingan dan pembimbing kerja praktik sbb

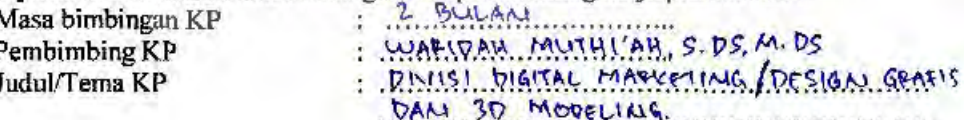

Dengan ini saya berjanji unutk memenuhi prosedur KP, Apabila kemudian hari terjadi pelanggaran, maka saya bersedia menerima sanksi yang telah ditentukan.

Demikian saya sampaikan, atas perhatian dan kerjasamanya diucapkan banyak terima kasih

Hormat ava

(mahasiswa)

Mengetahui,

(Koordinator KP)

(pembimbing akademik)

https://lib.mercubuana.ac.id

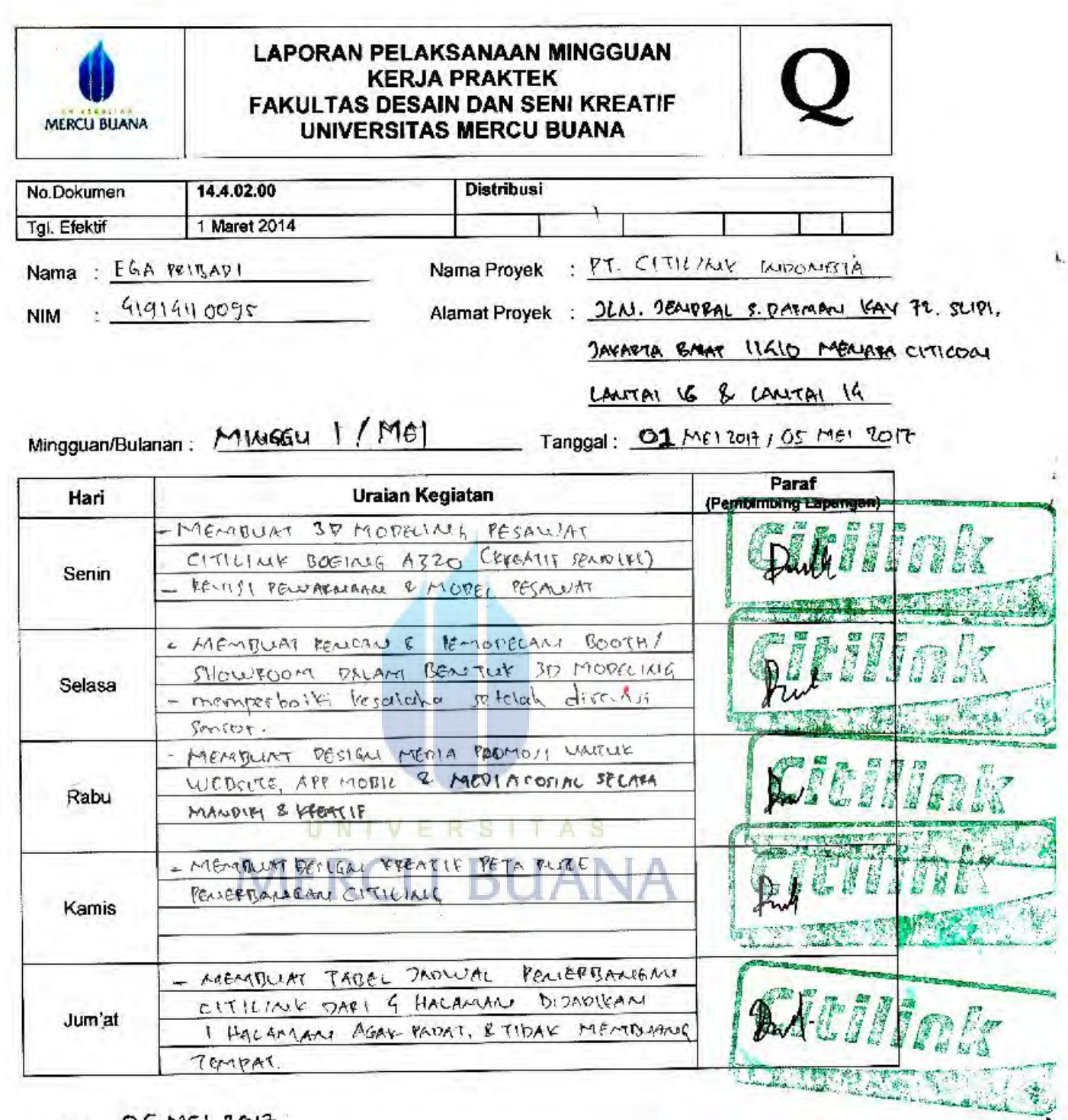

 $Jakarta, O.S. M. 2011$ 

taan a. P.

Pembimbing Kerja Praktek

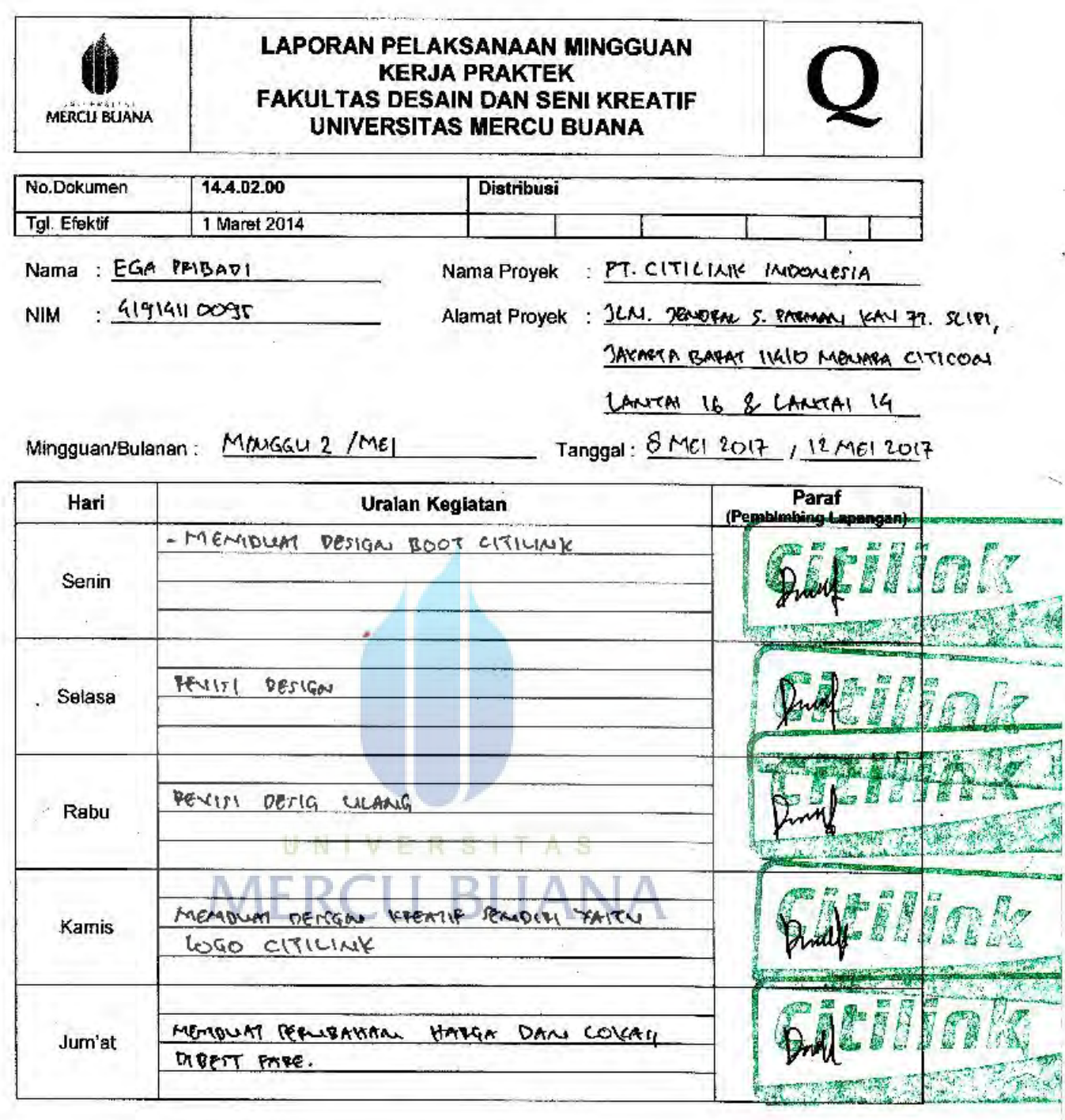

Ł

Jakarta, 12 MEI 2017

mu

Pembimbing Kerja Praktek

 $\alpha$  .

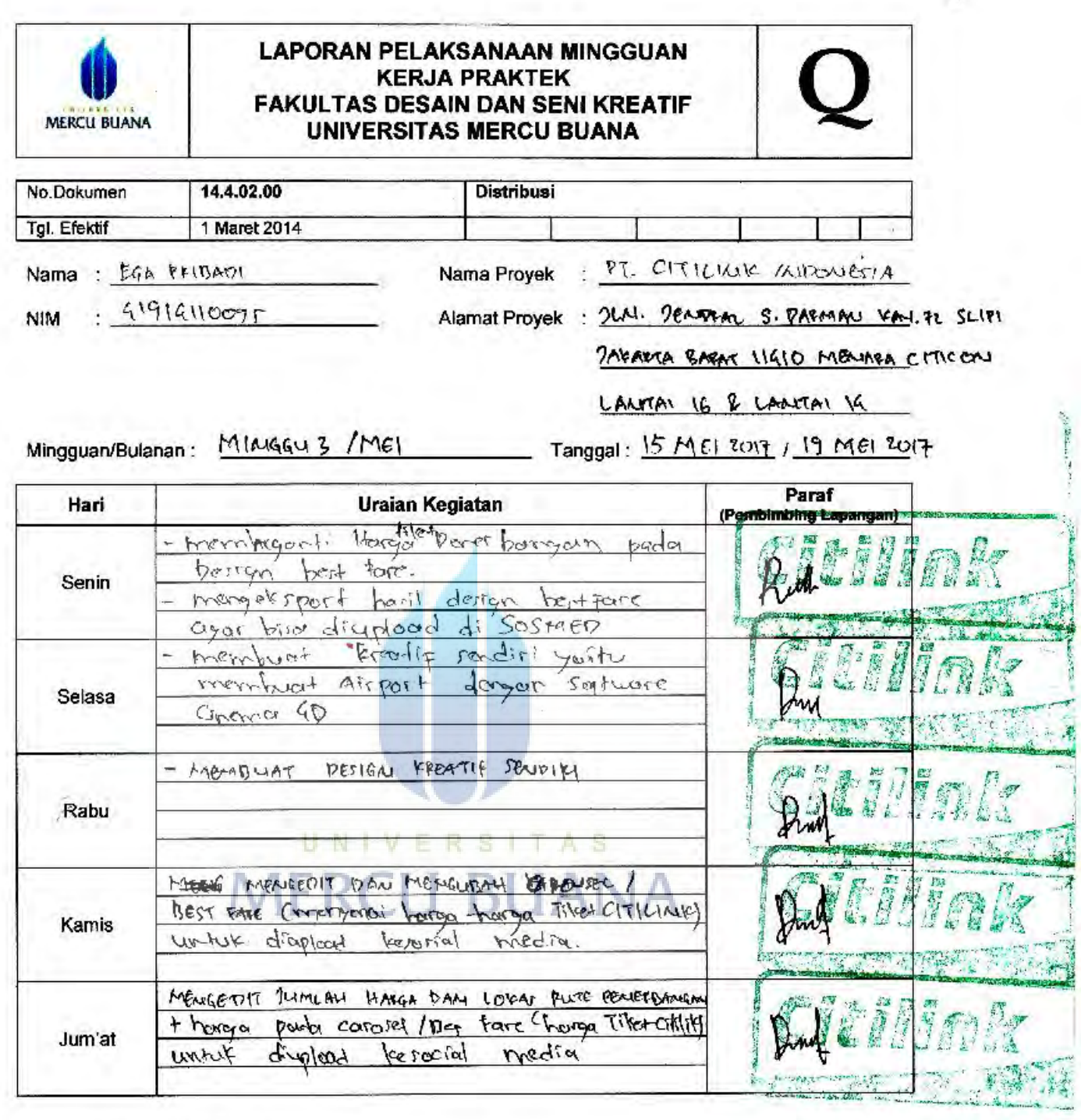

Jakarta, 19 Mel 2017

Marie

Pembimbing Kerja Praktek

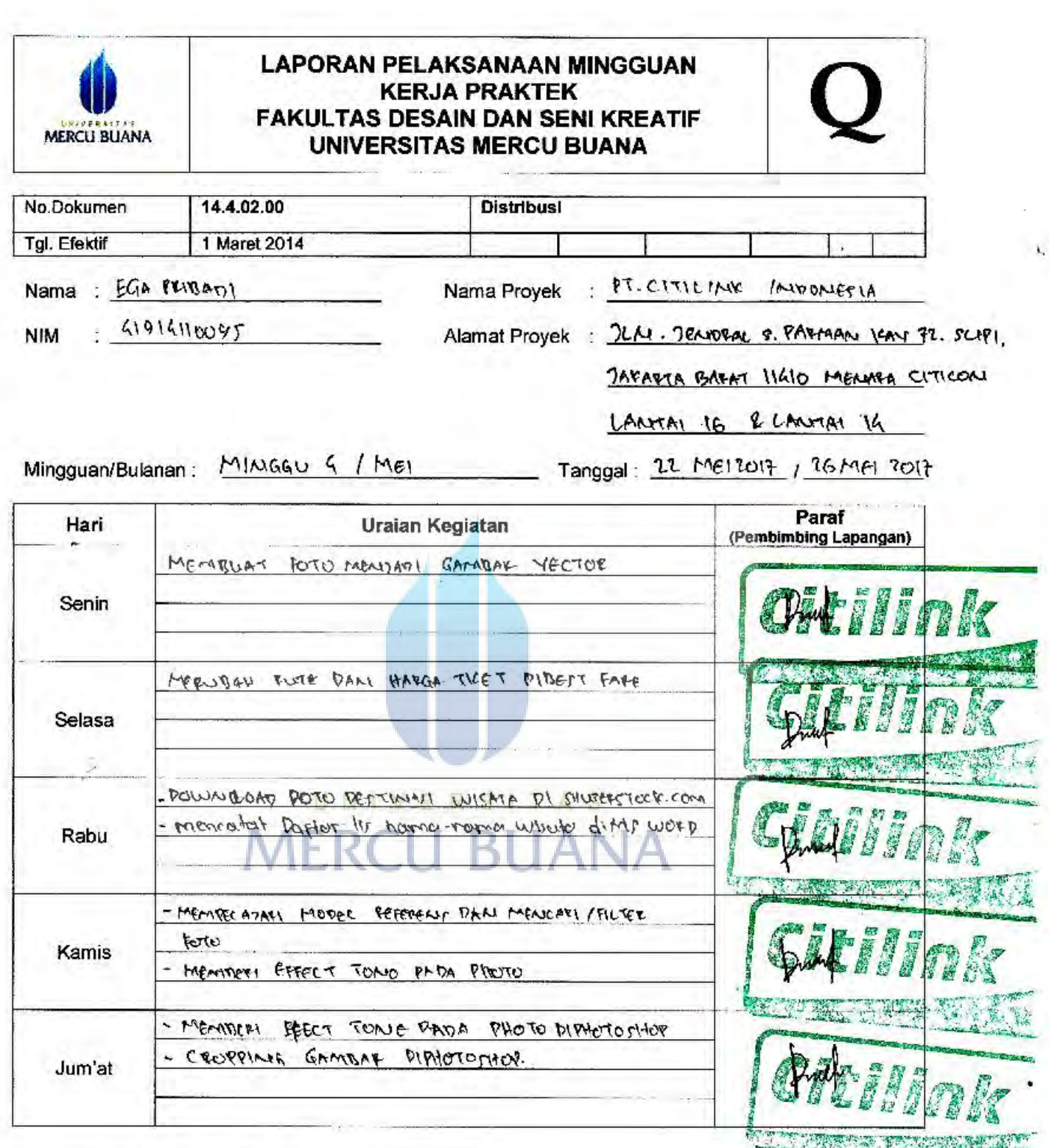

Jakarta, 26 MEI 2017 . . . . . . . .

anda لمن ٠

Pembimbing Kerja Praktek

÷

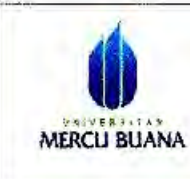

No.Dokumen Tgl. Efektif

#### LAPORAN PELAKSANAAN MINGGUAN **KERJA PRAKTEK FAKULTAS DESAIN DAN SENI KREATIF** UNIVERSITAS MERCU BUANA

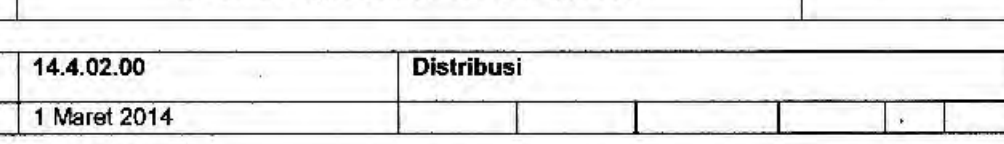

Nama Proyek : PT. CITILIAIE INTONETIA

 $41914110095$ **NIM** 

Nama: EGA PRIVADI

Alamat Proyek: 2LN. JEARTHAL S. PATTAAN KAV. PT SLIPI

TARAVIA BARAY, 11410 MEANALA CITICON

LAATAL 16 & LAATAL 14.

Mingguan/Bulanan: MIMGGU 5/

Tanggal: 29 MEI 2017 102 Juni 2017

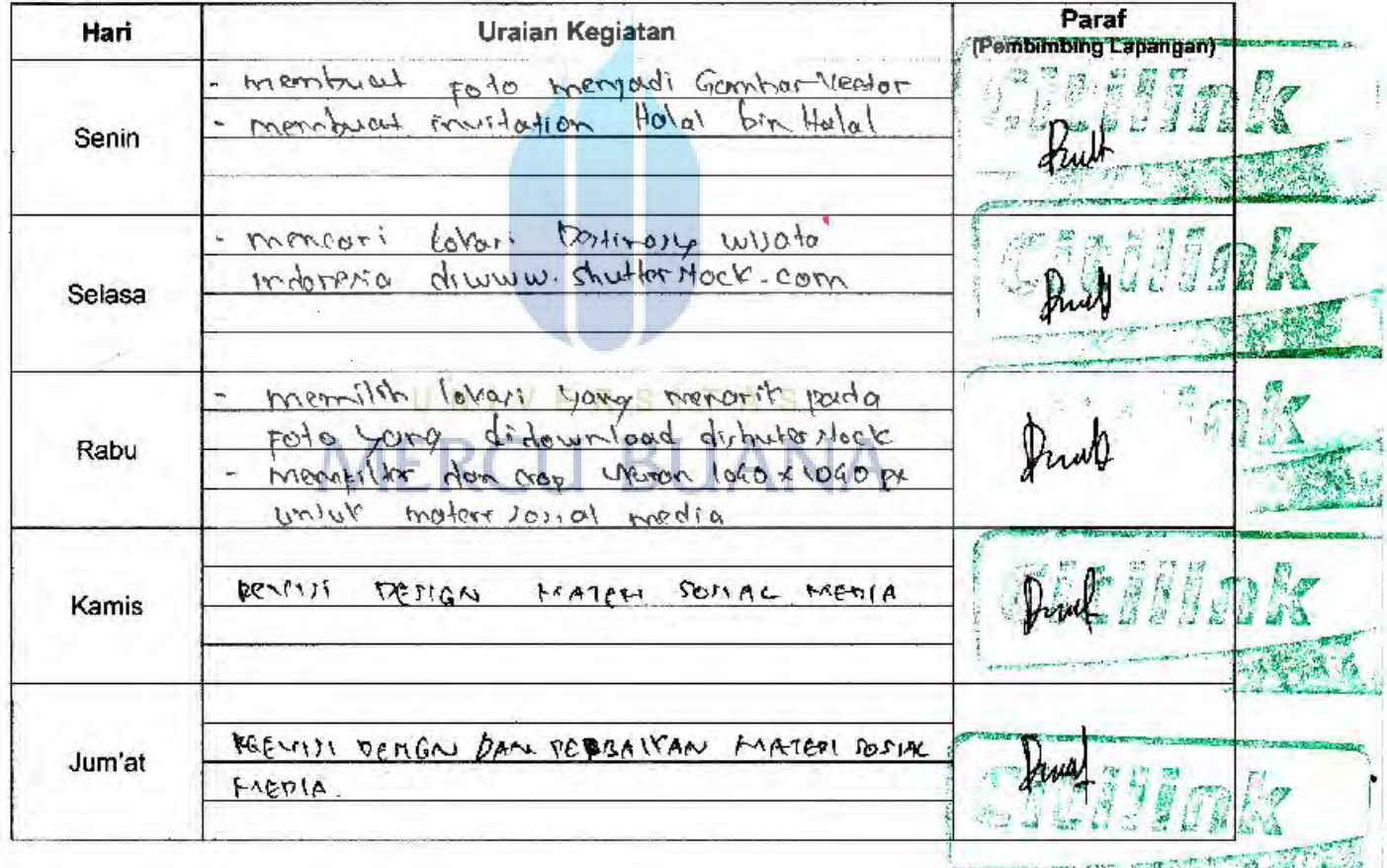

Jakarta, 02 JUAI 2017

nw

Pembimbing Kerja Praktek

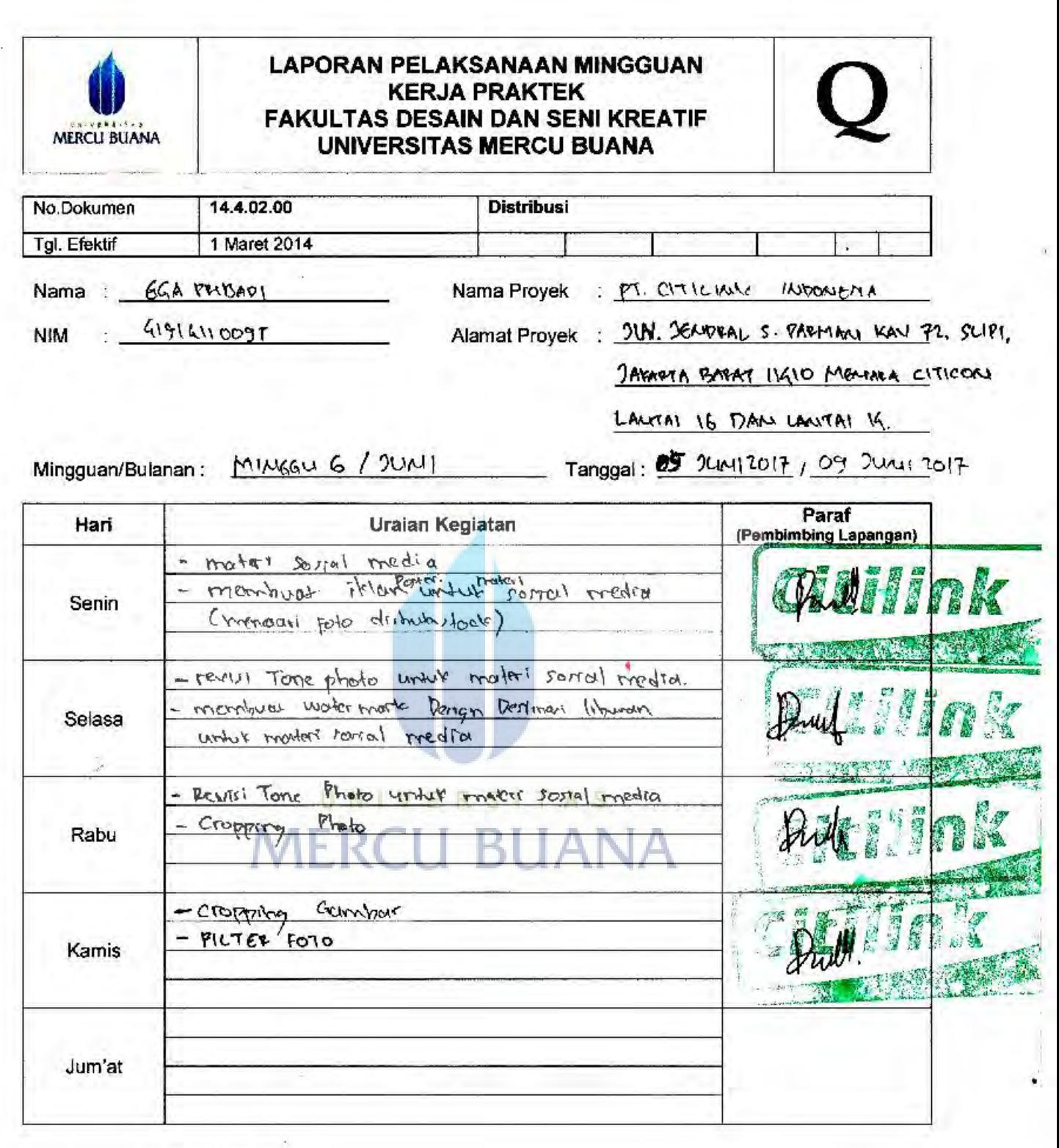

 $\frac{1}{2}$ 

Jakarta, 09 JUNI 2017

anwa 1/10k

Pembimbing Kerja Praktek

- 22

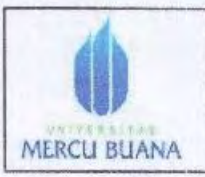

# **the Capture Construction Construction Construction Construction Construction Construction Construction Construction Construction Construction Construction Construction Construction Construction Construction Construction C** KERJA PRAKTIK MERCU BUANA UNIVERSITAS MERCU BUANA

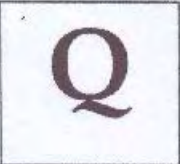

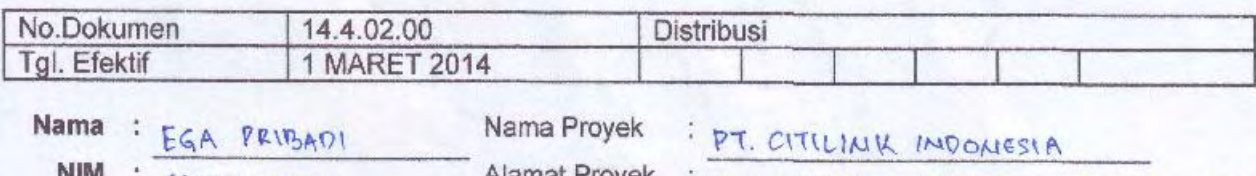

 $NIM$  : 41914110095

Alamat Proyek : 2LM. 2ENDRAL S. PARMAN KAY. 72 SLIPT JAKARTA BARAT. 1140 MENARA CITICON

 $L$ ANIAI 16 & LANIAI 14

 $Mingguan/Bulan : A1N6GU 4 / 2UM1$ 

 $Tanggal: 2$  7441 2017/16 2011 2017

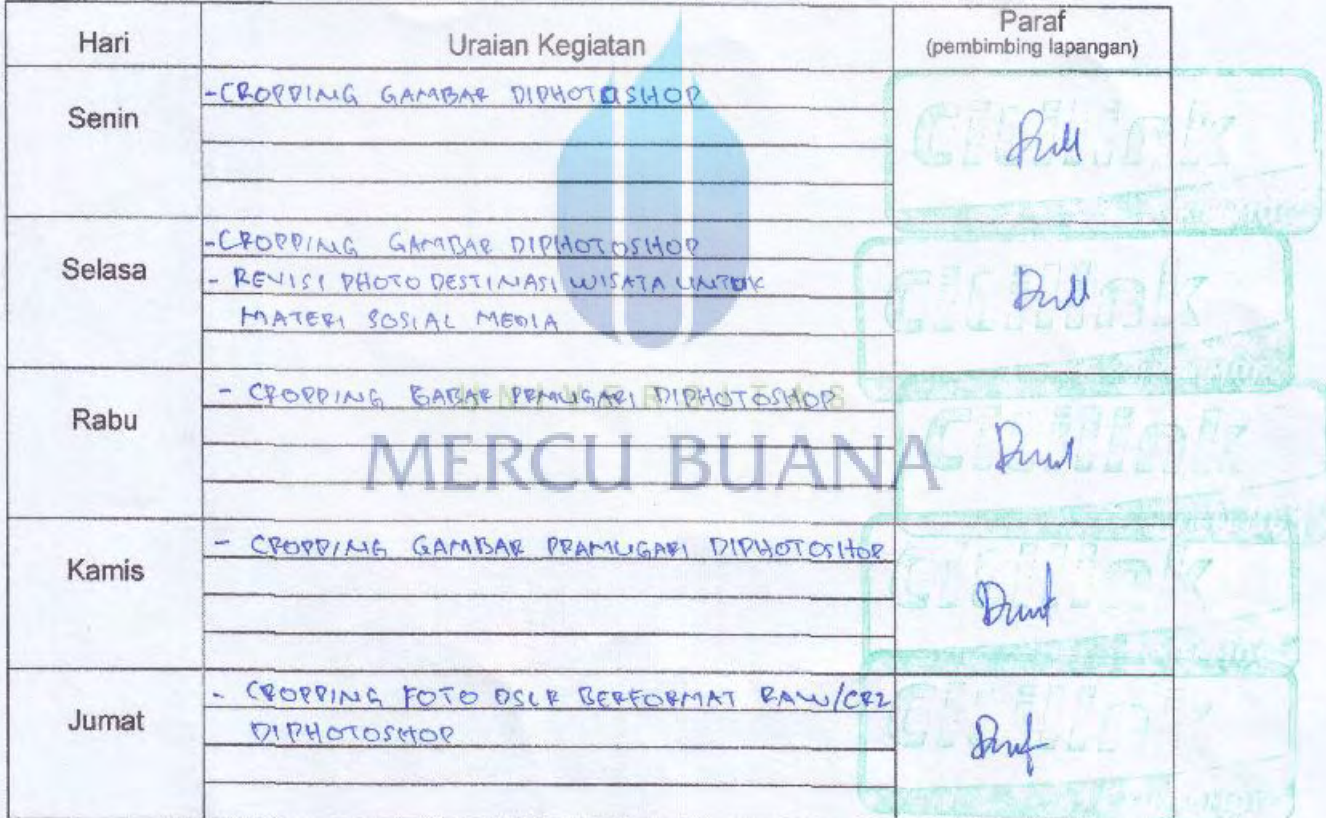

Jakarta, 16 JULI 2017

nanah hi ar

Pembimbing Kerja Praktek

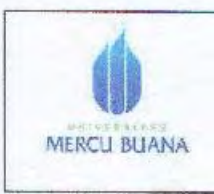

#### **LAPORAN PELAKSANAAN MINGGUAN KERJA PRAKTEK FAKULTAS DESAIN DAN SENI KREATIF** UNIVERSITAS MERCU BUANA

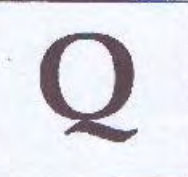

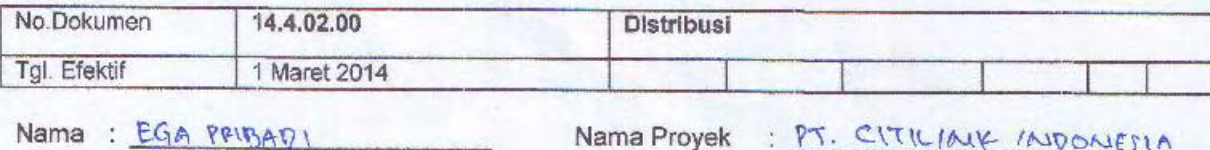

Nama Proyek: PT. CITILIALY INDONESIA

 $NIM : 41914110095$ 

Alamat Proyek: 2LN. JEANPAL S. PAPMAN KAY. 72 SLIPI

JAXAPTA BAPAT. IISIO MENARA CITICON

LANTAI 16 & CANTAI 14

Mingguan/Bulanan: MINGAU 8 / JUAN

Tanggal: 19 JUNI 2017 / 23 JUAN 2017

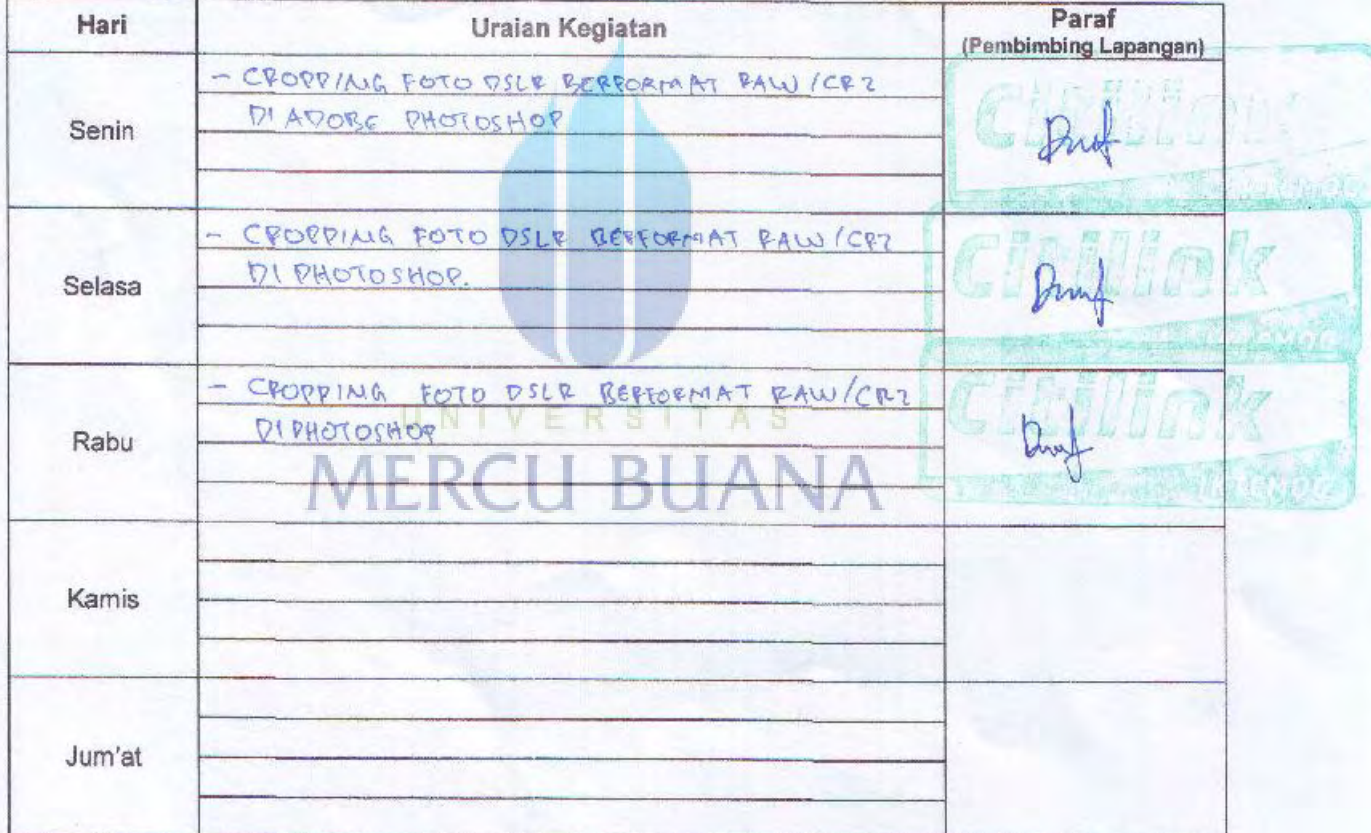

Jakarta, 21 JUAI 2017

mwai

Pembimbing Kerja Praktek

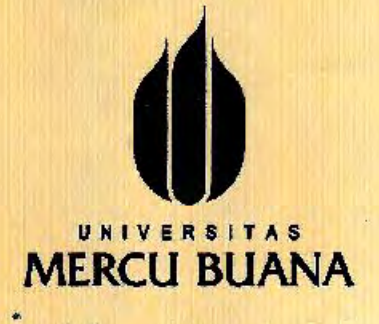

 $2 - 276$ 

= KEPJA PRAKTEK

# KARTU ASISTENSI FDSK

**MATA KULIAH** 

 $\alpha = \gamma$ 

= EGA PRIBADI

**NAMA** 

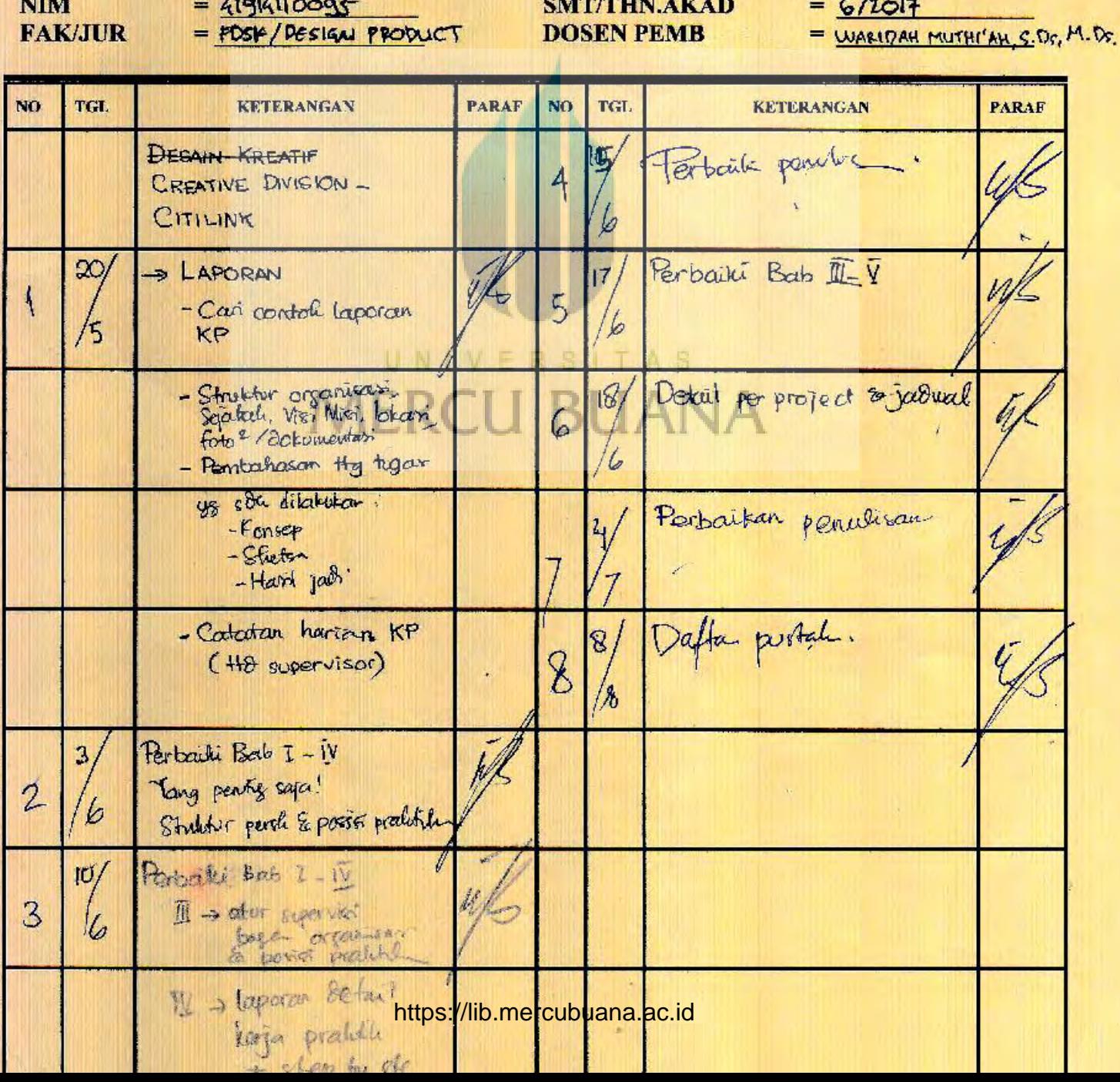

#### **KATA PENGANTAR**

Puji dan syukur saya panjatkan atas kehadirat Allah Bapa yang telah memberi berkah dan rahmat-Nya yang begitu besar sehingga saya dapat menyelesaikan Laporan Kerja Praktik ini sesuai waktu yang diharapkan.

Laporan Kerja Praktik ini dibuat sebagai salah satu syarat bagi mahasiswa untuk menempuh Program Sarjana Strata Satu (S-1) pada jurusan Desain Produk Grafis dan Multimedia Universitas Mercu Buana Jakarta. Laporan Kerja Praktik yang dibuat adalah Sebagai Digital Marketing pada PT. Citilink Indonesia yang beralamat di Jl. Jenderal S. Parman, Jakarta.

Dalam kerja Praktik ini penulis bertanggung jawab dalam melakukan pengumpulan data, observasi, pengembangan design dan pembuatan desain pada design yang dipilih agar dapat menjadi alat bantu dalam proses berjalannya acara Magang yang diselenggarakan. ERSITAS

Dalam perancangan ini penulis berharap agar hasil design yang dibuat tidak hanya dapat memiliki fungsi estetis namun juga dapat berguna dalam acara magang maupun di luar acara magang.

Penyusunan laporan ini tidak terlepas dari bimbingan, motivasi, dan segala bantuan dari berbagai pihak. Oleh karena itu, penulis mengucapkan banyak terima kasih kepada:

1. Keluarga yang telah banyak memberi dorongan, do'a, semangat, serta bantuan materil sehingga laporan kerja Praktik ini dapat terwujud.

- 2. Teman-Teham dan Ssahabat karib yang turut memberi semangat, dorongan, motivasi dan do'a sehingga terlaksanalah hasil kerja praiktik yang baik dan berjalan dengan lancer.
- 3. Bapak Lelo,MT. selaku coordinator kerja Praktik yang telah memberikan arahan, dan panduan mengenai penyusunan Laporan Kerja Praktik ini.
- 4. Ibu. Waridah Muthi'ah, S.Ds, M.Ds. selaku Dosen Pembimbing yang selama 12 (dua belas) minggu telah meluangkan banyak waktunya untuk membimbing penulis.
- 4. Bapak Claudio Marchiano S.Kom selaku pembimbing lapangan yang telah mempercayakan penulis untuk ikut serta dalam kegiatan kerja yang terjadi pada PT. Citilink Indonesia.
- 5. Seluruh sahabat dan rekan rekan Desain Produk, Universitas Mercu Buana, Jakarta.

#### UNIVERSITAS

Penulis menyadari banyak terdapat kekurangan dan kesalahan, untuk itu penulis mengharapkan kritik dan saran yang membangun untuk membantu menyempurnakan Laporan Kerja Praktik ini sehingga menjadi lebih baik. Akhir kata penulis berharap Laporan Kerja Praktik ini bermanfaat bagi rekan – rekan dalam menyelesaikan tugasnya.

Jakarta, Juli 2017

Ega Pribadi.

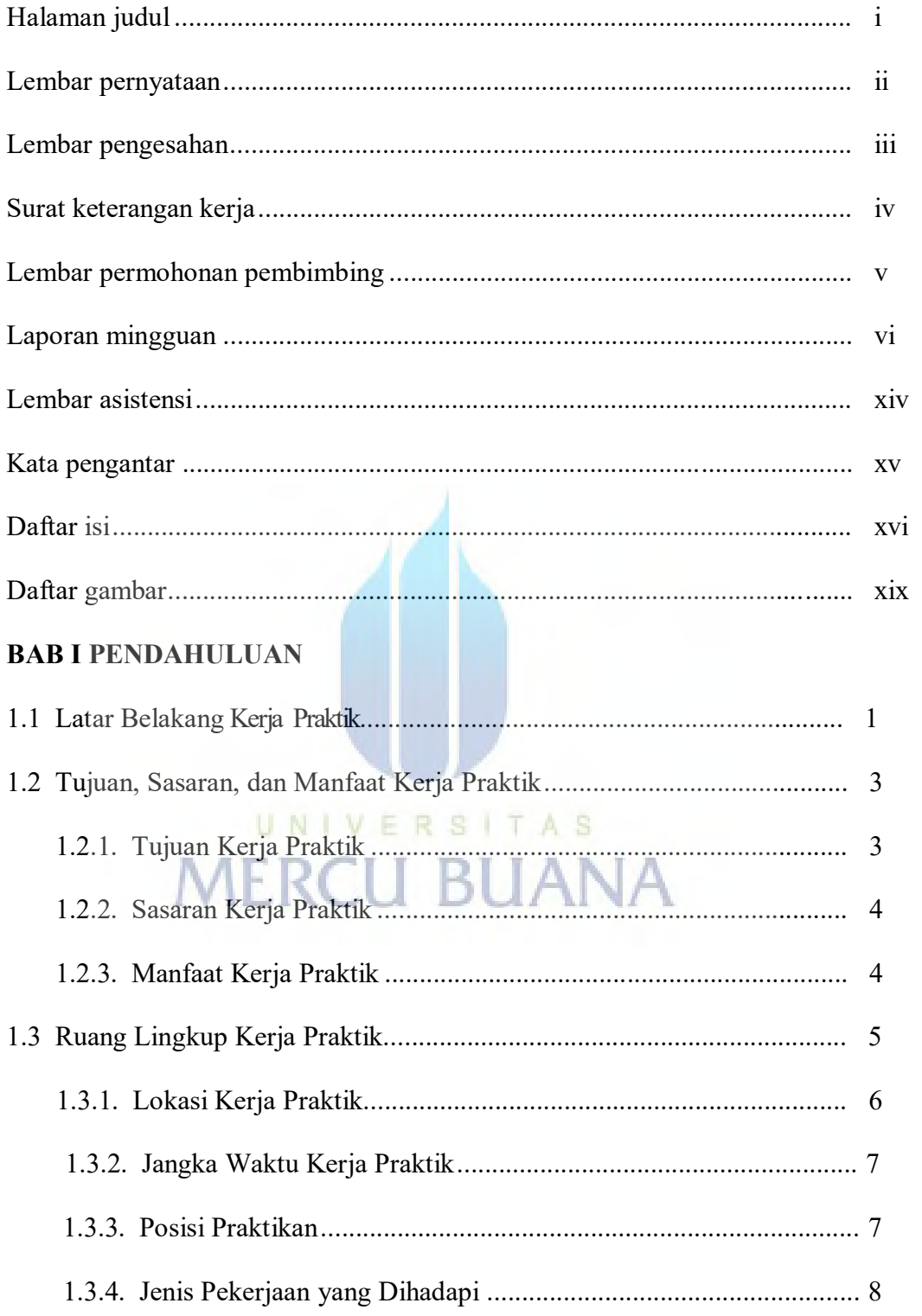

# **DAFTAR ISI**

## **BAB II TINJAUAN UMUM PERUSAHAAN**

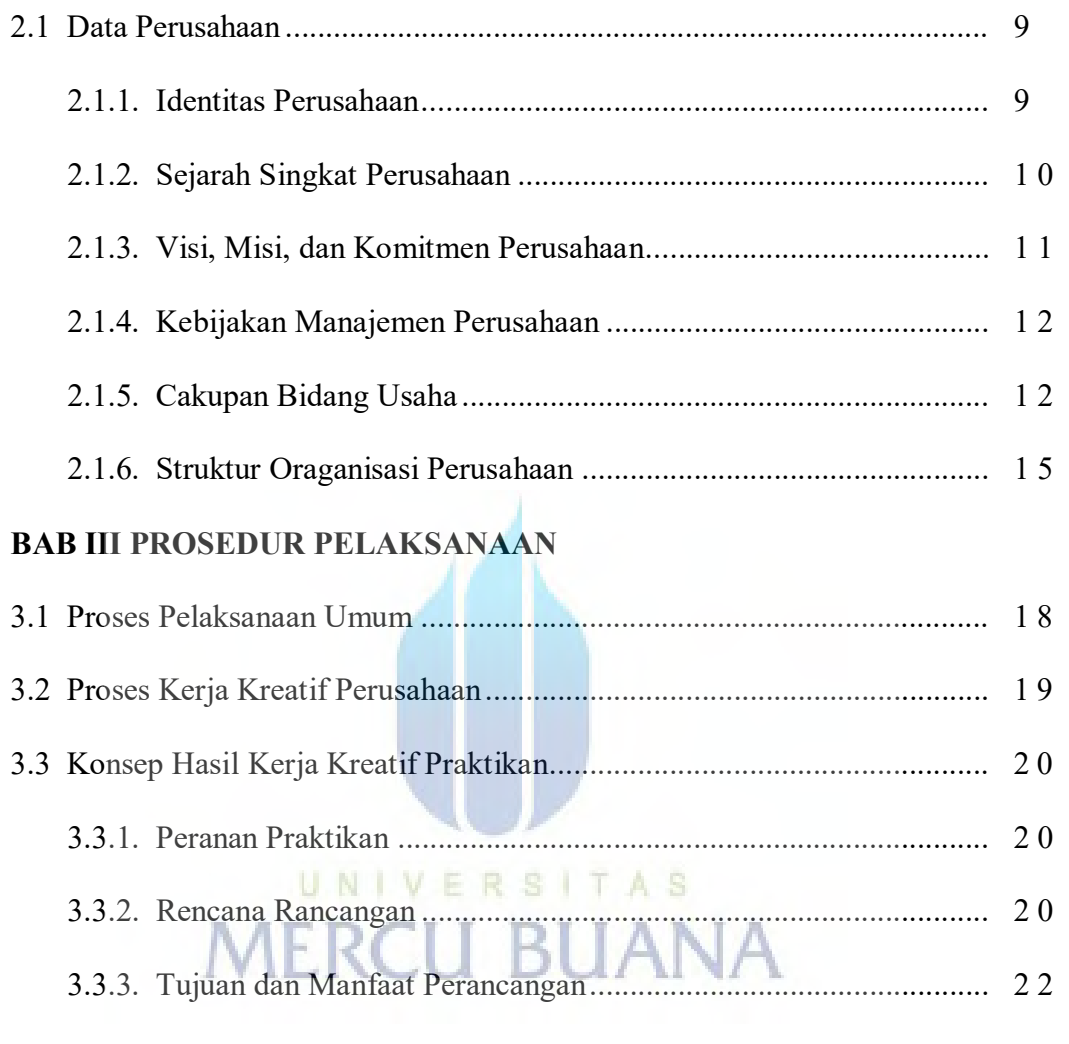

## **BAB IV PENGALAMAN KERJA PRAKTIK**

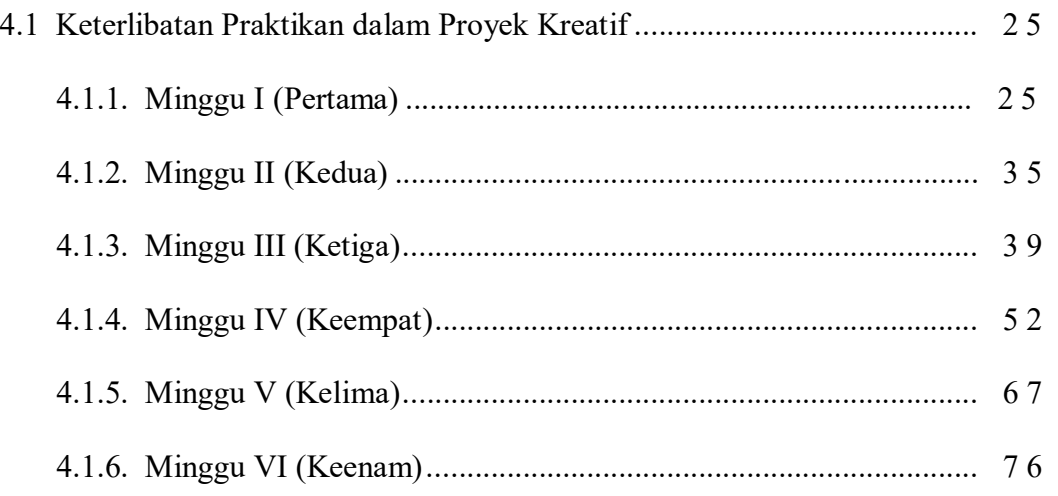

#### **BAB V KESIMPULAN DAN SARAN**

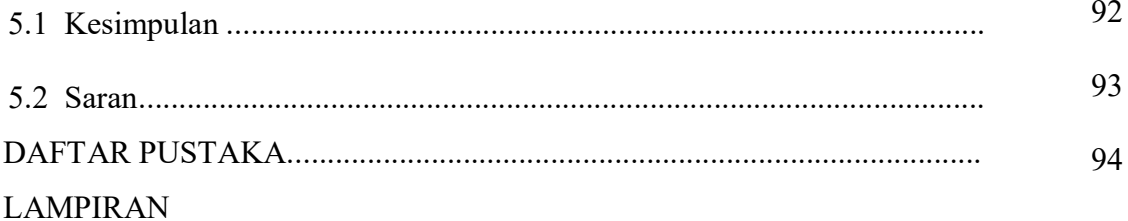

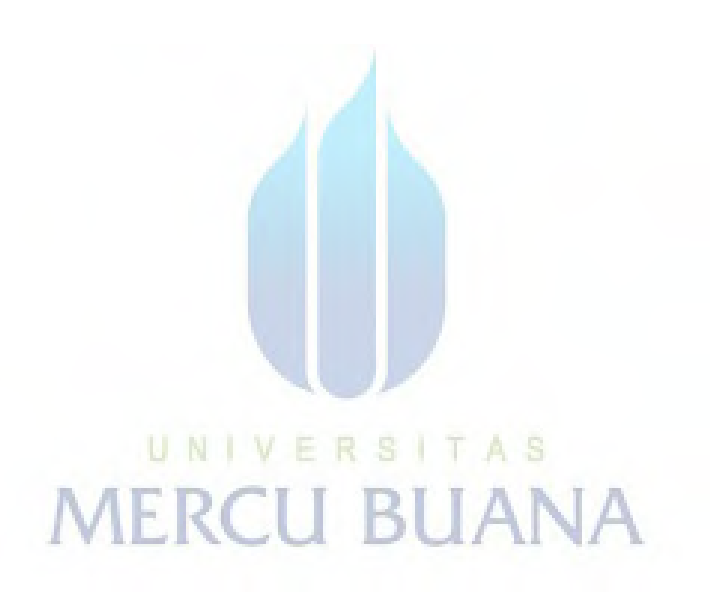

# **DAFTAR GAMBAR**

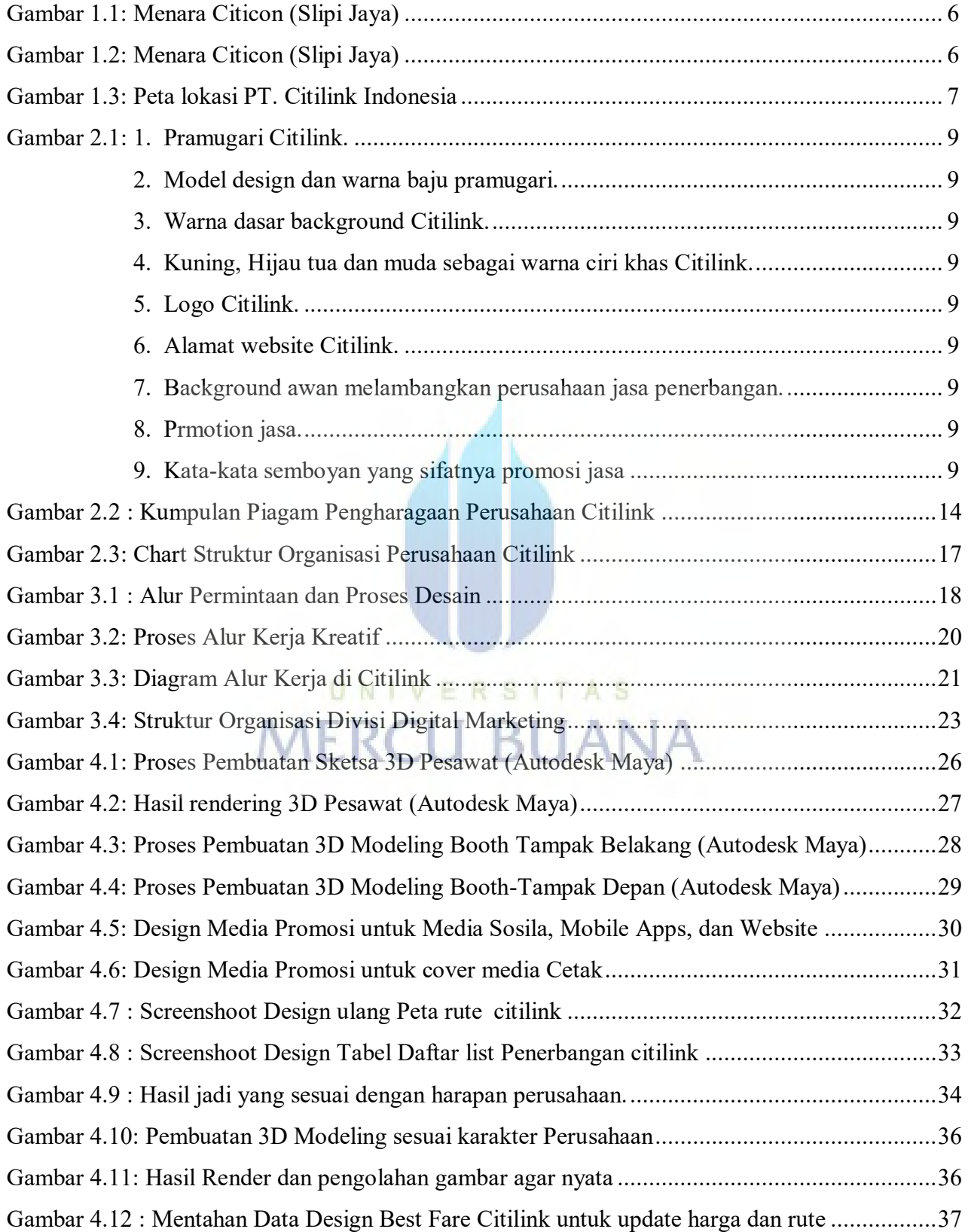

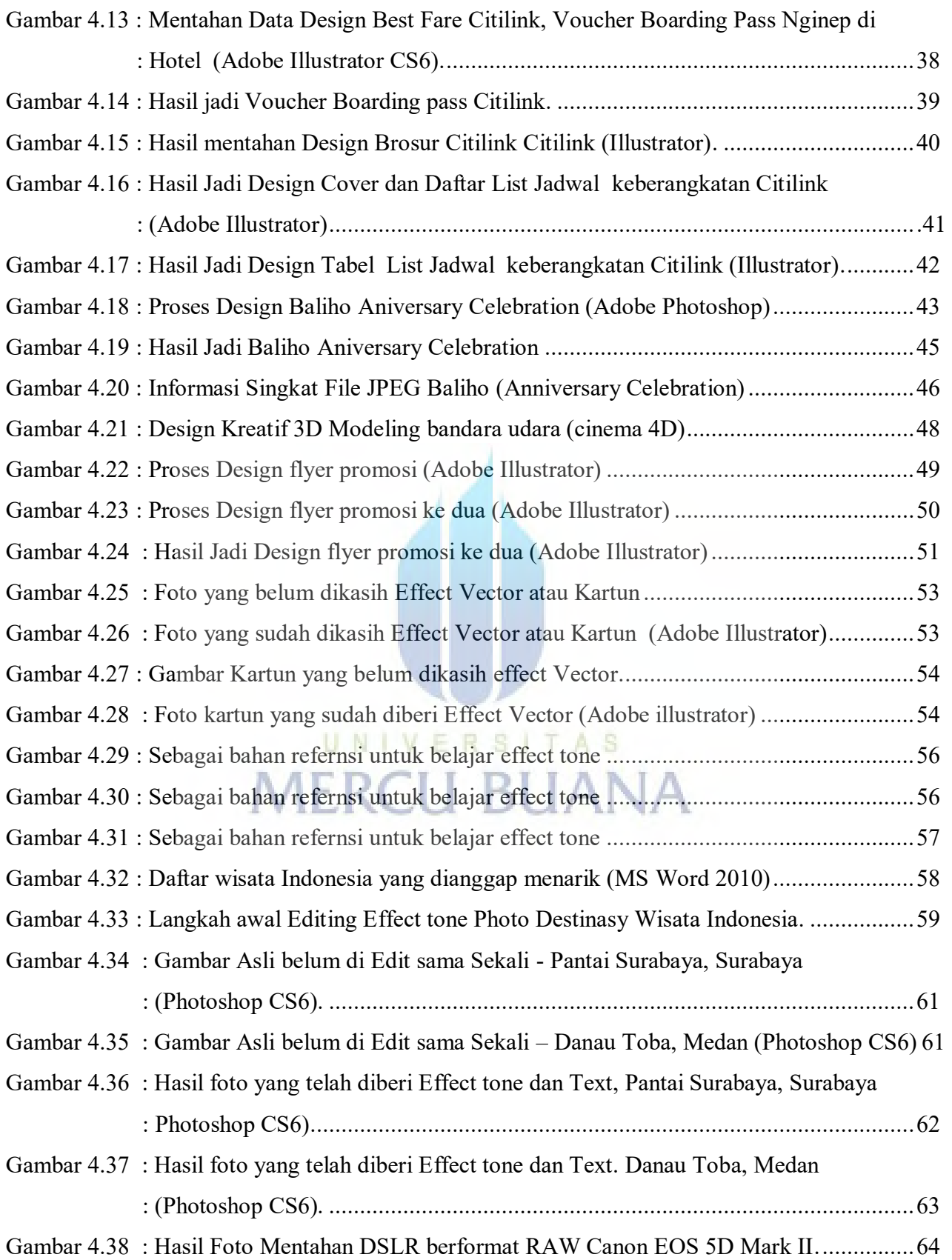

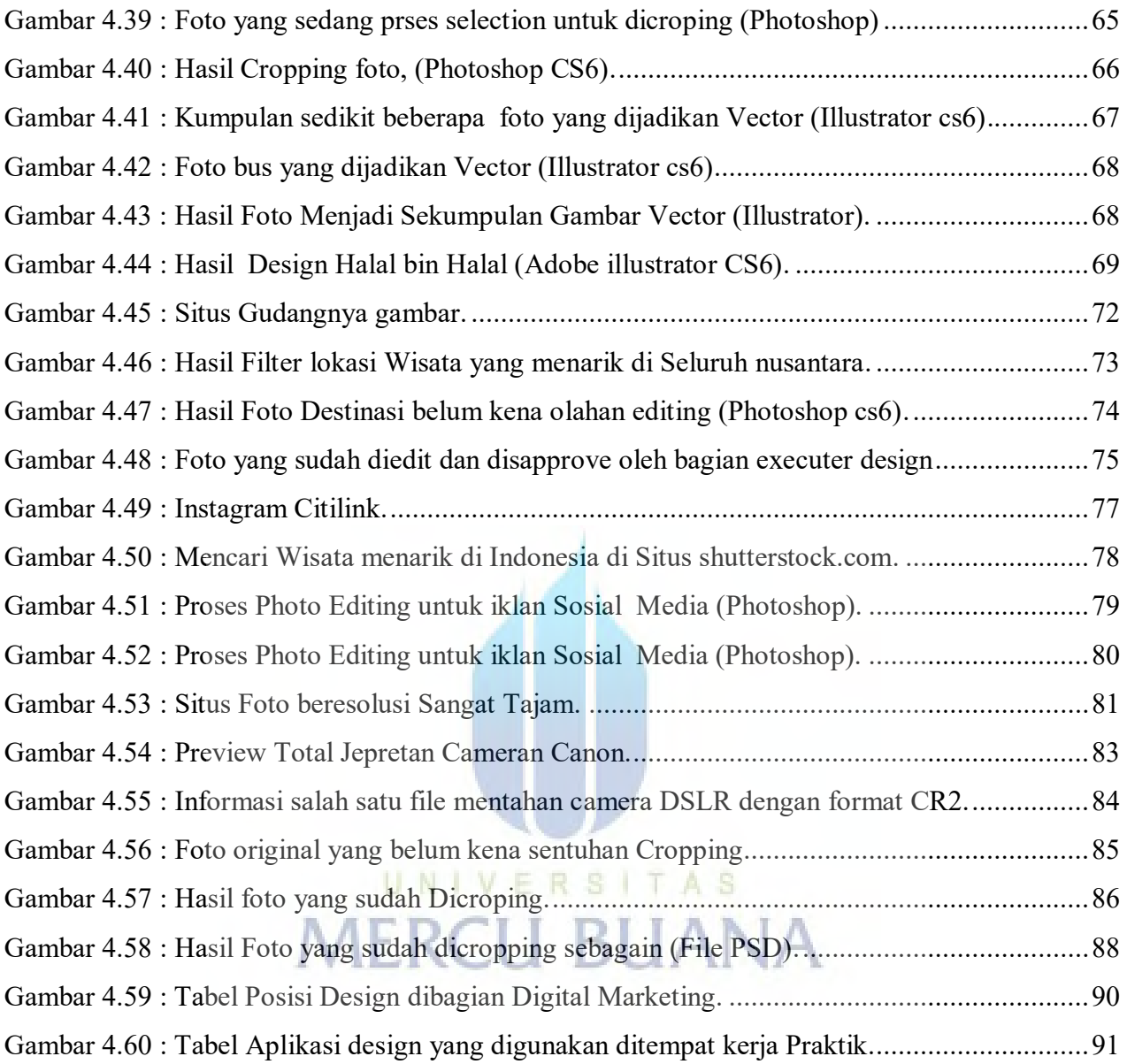